## Online conversion of pdf file into word file

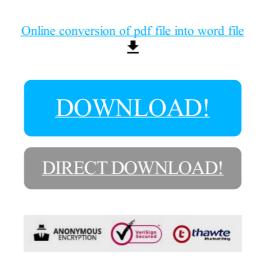

DOWNLOAD!

DIRECT DOWNLOAD!